## Exercise: Names: Data Encoding, Parts 2 & 3

In this exercise, you will manually convert numbers between various encodings.

## **ASCII**

1. Fill in the hex representation of the bytes for the characters in the following ASCII string:

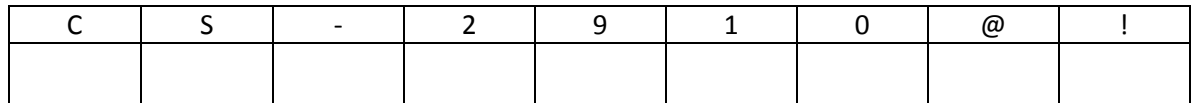

## **Unicode and URL Encoding**

2. Fill in the hex representations of the code points to represent the string "Ab $\zeta^{\heartsuit 42}$ " in Unicode. (Hint: you may have to consult web sources to find some code points.)

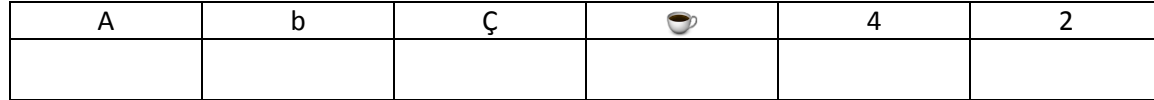

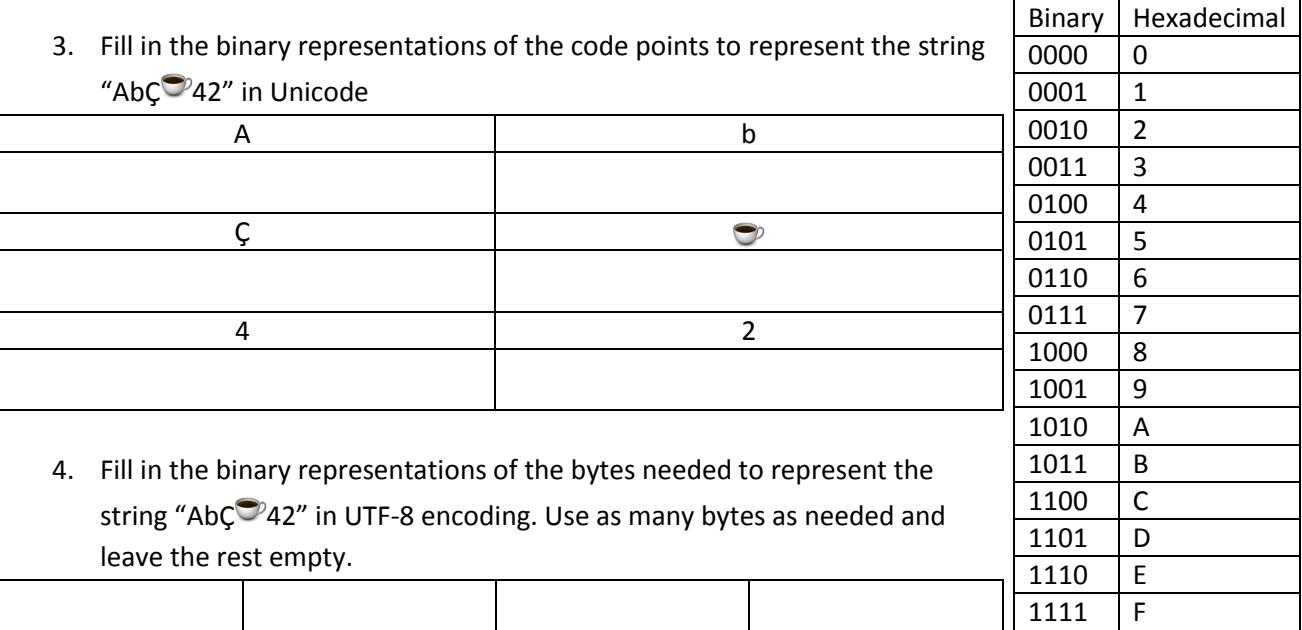

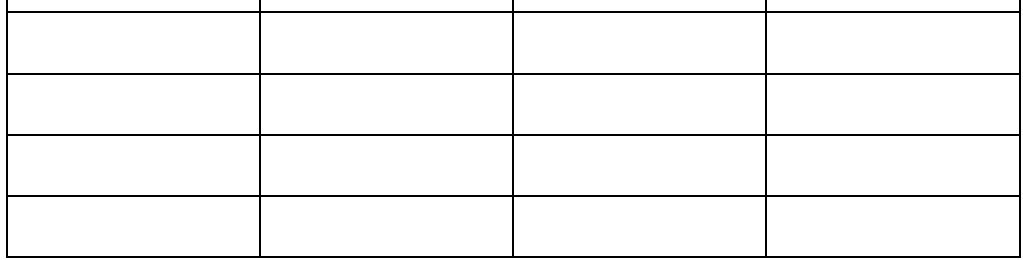

5. Fill in the hex representations of the bytes needed to represent the string "Ab[Ç](http://www.fileformat.info/info/emoji/coffee/index.htm)<sup>®</sup>42" in UTF-8 encoding. Use as many bytes as needed and leave the rest empty.

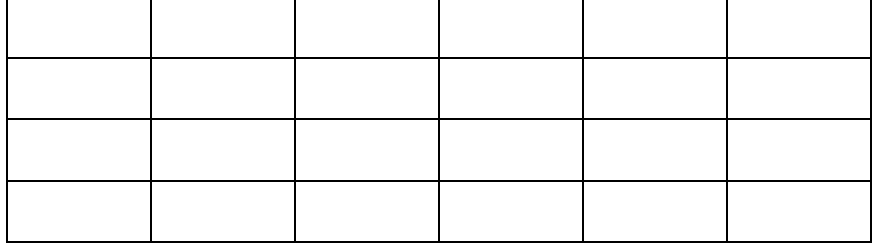

6. Write the percent-hex encoding (as if it were part of a URL) of the string "A/b  $\zeta$  42" where the character after the b is a space. (The "/" is not a typo.)